# 0.1 Schnelle Paarweise Alignments

- Eine Sequenz in langen Sequenzen suchen
- Viele Sequenzen in einer suchen
- Heute: Entweder Millionen Sequenzen (Genome) durchsuchen
- Oder Millionen Sequenzen auf eine mappen
- Für Beides: Seed und extend Verfahren

#### 0.1.1 BLAST

- Basic Local Alignment Search Tool
- Für grosse Datenbanken (zB alle Genome, alle Proteine etc.)
- Ganz zuerst: look-up table von datenbank basteln
- Zuerst: Entfernung von low complexity regions
- K-mers als
- $\bullet\,$  Hochscorende Wörter finden
- Die in Datenbank suchen
- Seed alignments verlängern. (ungapped, bis score tiefer fällt als threshold)
- Neuer: mit gaps
- Was mindestscore erreicht hat, ist HSP
- HSP werden nach expectation (E) value gescored
- $\bullet$  E value: Wie oft erwarte ich zufällig ein solches Ergebnis

### 0.1.2 BLAT

- Blast Like Alignment Tool
- Oft (und genau) in einem Genom suchen
- Zuerst hash-tabelle der k-mere des Genoms
- 3 Approaches:
	- $1$  Perfekte Übereinstimmung
	- 2 1 mismatch in k-meren erlaubt (grössere k-mere)
	- 3 Mehrere beisammenliegenede perfekte Matches
- Nukleotides: variante 3 mit 2x11
- Proteine (3) mit 3x4 oder (1) mit 5 k-mer size
- Beieinanderliegende hits werden verbunden (splice sites)

## 0.2 Burrows wheeler Alignments

## 0.3 Burrow Wheeler Transformation: BWT

Schritt 1: Erstellen aller Zyklischen Permutationen (nach anhängen vom Endcharacter) eines Strings Schritt2: Sortieren, alphabetisch:

```
EIT$FREIZ
EIZEIT$FR
FREIZEIT$
IT$FREIZE
IZEIT$FRE
REIZEIT$F
T$FREIZEI
ZEIT$FREI
$FREIZEIT
```
Die BWT ist nun die letzte Spalte dieser Sortierung: ZR\$EEFIIT BWT reicht, um String wiederherzustellen.

Suche Endcharacter in BWT, erster Buchstabe ist der, der in der ersten Spalte steht.

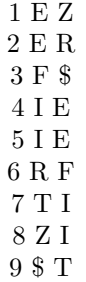

StepA Gehe von letzter zu erster Spalte, trage Buchstaben ab.

StepB Suche den entsprechenden Buchstaben in BWT, gehe zu dem Buchstaben

- Weiter mit StepA.
- Kommt ein Buchstabe öfter vor, dann entspricht der  $x$ . in der ersten Spalte dem x. in der BWT.

#### 0.3.1 FM-Index

Um in BWT zu suchen, braucht man 2 Tabellen:  $C(c)$ : wie oft kommen im String Buchstaben vor, die kleiner als c sind.  $Occ(c, k)$  Wie oft kommt Buchstabe c im Praäfix [1...k] der BWT vor Dann kann in konstanter Zeit die Existenz eines Substrings untersucht werden:

- Substring wird von Hinten nach Vorne bearbeitet
- Es wird immer Beginn und Ende des Präfixes in BWT angegeben.
- Für den esten bearbeiteten Buchstaben  $a$  gilt:

Beginn =  $C(a) + 1$ 

Ende =  $C(a+1)$ 

- $\bullet\,$ hierbei ist $a+1$ der in der Ordnung nächste Buchstabe aus der BWT
- Für die weiteren Buchstaben  $r_x$  gilt:

Beginn =  $C(r_x) + Occ(r_x, Beginn - 1) + 1$ 

 $Ende = C(r_x) + Occ(r_x, Ende)$ 

• Ist Beginn > Ende, existiert der Substring nicht

# 0.4 Suffix Array Based Aligners

- Mit Longest common prefix und lcp intervallen equivalent zu s-tree
- Mittels Suffix links  $(xA \times A)$  schnelleres "falsch" mappen
- Wird auch zur Seed suche eingesetzt

Suffix tree von BANANA:

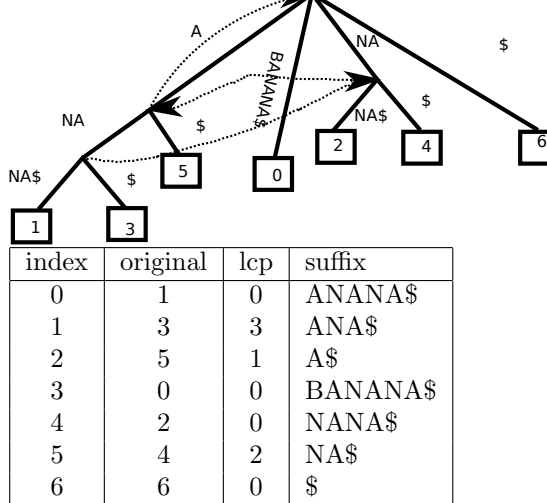

# 0.5 Nanopore Sequencing

#### 0.5.1 Minimizer k-mers

- $k$ -mer (Alle) Substrings der Länge  $k$
- $|S| k + 1$  k-mers pro Sequence S
- Minimizer ist (für eine bestimmte Sortierung) der minimale  $k$ -mer innerhalb eines Fensters von k-mers
- Fenster haben Länge  $w$
- $\bullet$  if  $w \leq k$  befindet sich jeder Buchstabe von  $S$  in mindestens einem Minimizer

#### 0.5.2 Minimap2

Weitere Vereinfachung der minimizer:

• HPC(s) kontrahieren aller homopolymere: GGATTTTCCA GATCA

Seeds (minimizer) werden zusammengehängt (chaining), Chaining score mittels DP.